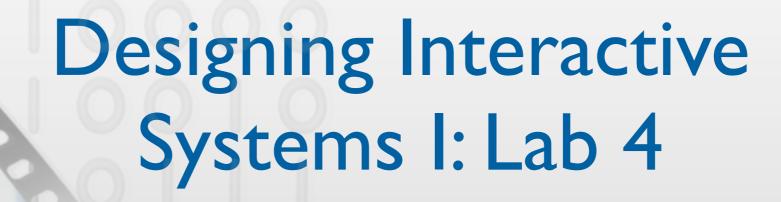

Prof. Dr. Jan Borchers Chat Wacharamanotham Simon Völker

Media Computing Group RWTH Aachen University Winter term 2011/2012

http://hci.rwth-aachen.de/dis

• You have to understand the purpose of the design before critique it.

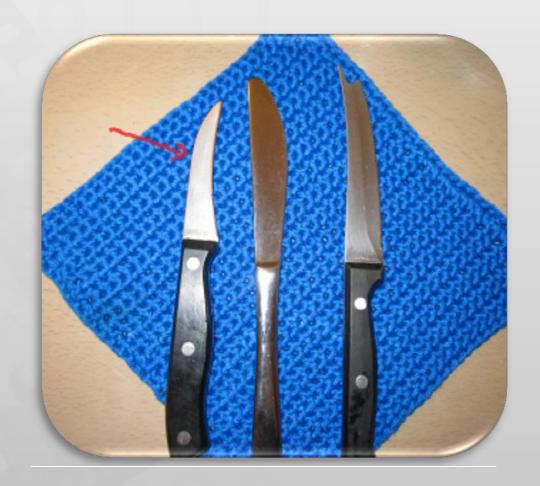

Bad design ≠ limited functionality

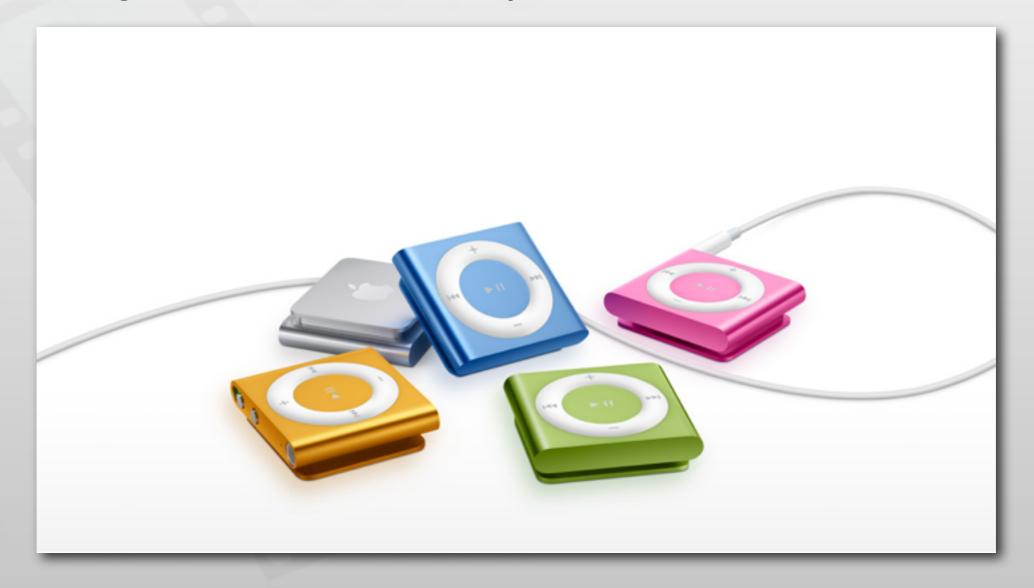

Comparing two irrelevant designs

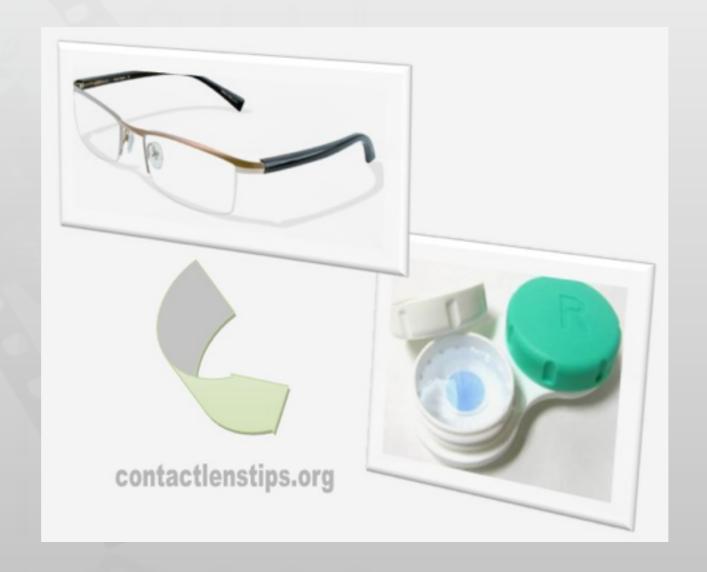

- Conceptual model is not how a designer create the mental model
  - It is how the user creates the mental model
  - You can not do "conceptual modeling"

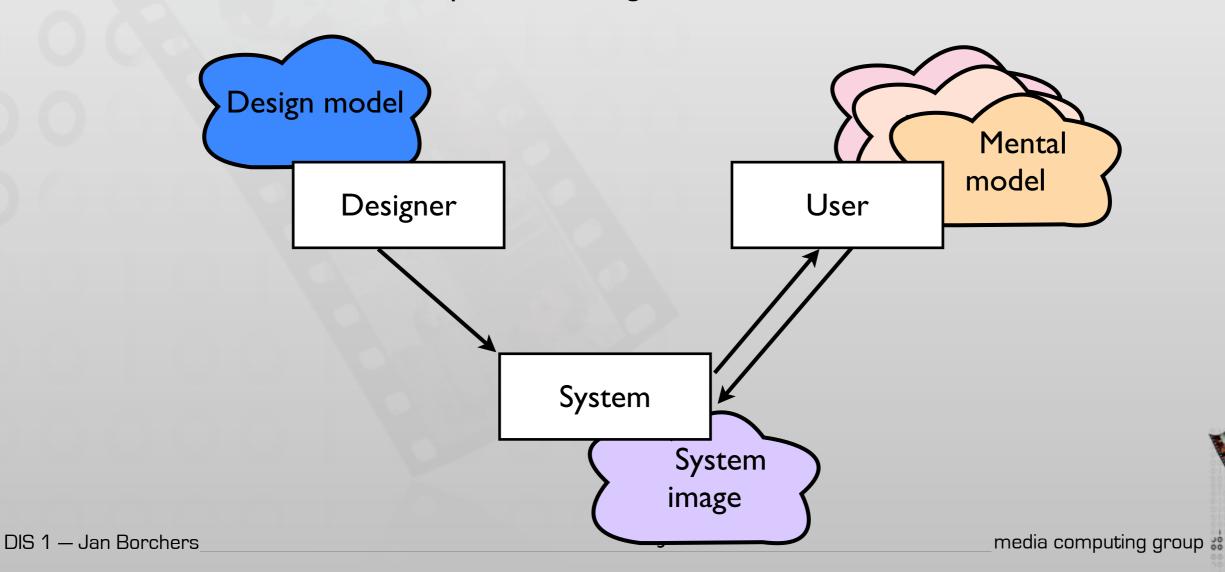

- Terminologies
  - Object usually have multiple affordances
  - Natural mapping or mapping naturally
- Process
  - Division of labor is good, but please read and discuss each other's work

## Video Prototyping

- Visualize the behavior of a system
- Videotaping brief instances in the user of the system
- Cut together to tell a scenario
- Great for envisioning futuristic system
- Example: Sun's Starfire, Apple's Knowledge Navigator

# Video Prototyping Examples

- Starfire: http://www.youtube.com/watch?
  v=jhe I DFY-SsQ
  - Script, feature videos, paper: http://www.asktog.com/starfire/
- Knowledge Navigator:
  http://www.youtube.com/watch?
  v=QRH8eimU 20

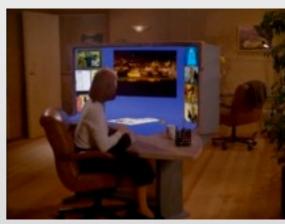

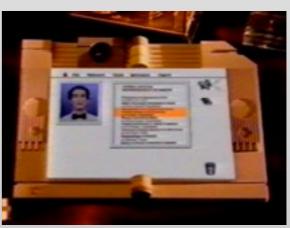

#### Discussion

- Why video prototyping was chosen for Starfire and Knowledge Navigator?
- What were techniques that are used to simulate the system?
- If you will create prototypes to illustrate the same points in the present time, what allows you to do differently?